## **Vorgangserzeugung (Middleware)**

In der Registergruppe "Vorgangserzeugung" kann definiert werden, in welchem Format ein Bestellung als Vorgang heruntergeladen werden soll. Weitere Infos zum Vornehmen der Einstellungen, finden Sie unter: [Vorgangserzeugungen \(Neu\)](https://hilfe.microtech.de/pages/viewpage.action?pageId=9142756).

Auch kann an dieser Stelle definiert werden, welche Vorgänge von der Middleware heruntergeladen werden sollen. Im Standard ist der Punkt "0.17 Offen /Offen" gesetzt.

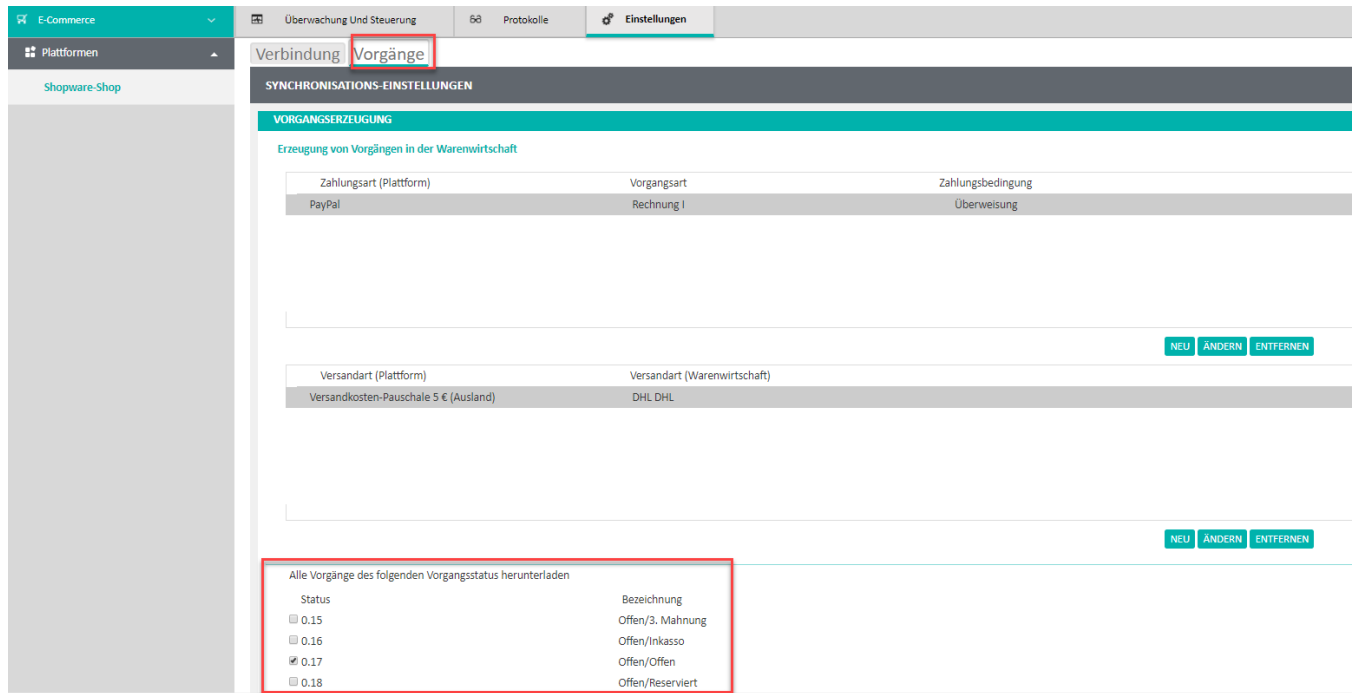

Hierbei steht "Offen/Offen" für den Aktuellen Bestellstatus und den Aktuellen Zahlungsstatus, den man auch im Shopware-Backend in den Bestellungen einsehen kann:

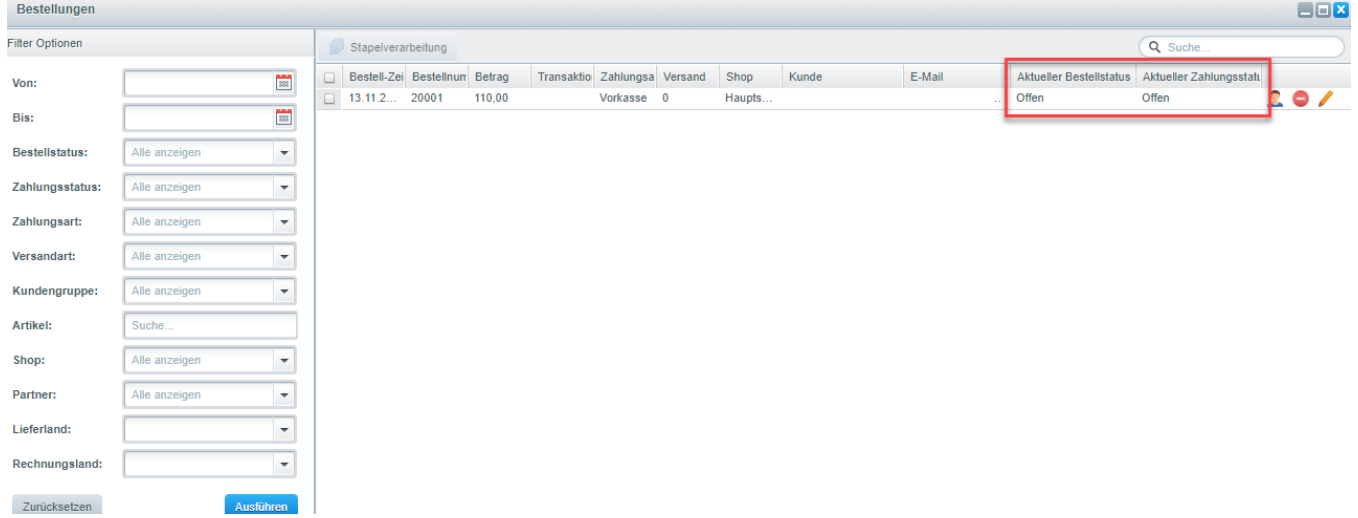

Je nachdem welche Zahlungsarten verwendet werden, müssen weitere Status angehakt werden. Erst dann werden diese auch von der Middleware erkannt und heruntergeladen.

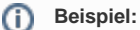

Beispiel PayPal: Bestellt ein Kunden über die Zahlungsart Paypal, so ist der aktuelle Bestellstatus "Offen" und der Aktuelle Zahlungsstatus "komplett bezahlt". Damit die Middleware diese Vorgänge auch herunterlädt, ist in der oben genannten Liste der Haken bei " 0.12 Offen /Komplett bezahlt" zu setzten.